МИНОБРНАУКИ РОССИИ

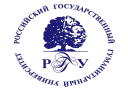

#### Федеральное государственное бюджетное образовательное учреждение высшего образования **«Российский государственный гуманитарный университет» (ФГБОУ ВО «РГГУ»)**

ОТДЕЛЕНИЕ ИНТЕЛЛЕКТУАЛЬНЫХ СИСТЕМ В ГУМАНИТАРНОЙ СФЕРЕ Кафедра математики, логики и интеллектуальных систем в гуманитарной сфере

## **МЕТОДОЛОГИЯ РАЗРАБОТКИ ИНТЕЛЛЕКТУАЛЬНЫХ СИСТЕМ**

#### РАБОЧАЯ ПРОГРАММА ДИСЦИПЛИНЫ

45.03.04 Интеллектуальные системы в гуманитарной сфере

Разработка и программирование интеллектуальных систем Уровень квалификации выпускника**:** бакалавр

Форма обучения очная

РПД адаптирована для лиц с ограниченными возможностями здоровья и инвалидов

Москва 2019

Методология разработки интеллектуальных систем Рабочая программа дисциплины Составитель: Доктор физико-математических наук, профессор Е.М. Бениаминов

…………………………………………………………

УТВЕРЖДЕНО Протокол заседания кафедры МЛиИС  $N_2$   $7$  or  $10.06.2019$ 

## **ОГЛАВЛЕНИЕ**

#### **1. Пояснительная записка**

1.1 Цель и задачи дисциплины

1.2. Формируемые компетенции, соотнесённые с планируемыми результатами обучения по дисциплине

1.3. Место дисциплины в структуре образовательной программы

## **2.** .**Структура дисциплины**

**3. Содержание дисциплины**

**4. Образовательные технологии**

### **5. Оценка планируемых результатов обучения**

5.1. Система оценивания

5.2.Критерии выставления оценок

5.3. Оценочные средства (материалы) для текущего контроля успеваемости,

промежуточной аттестации обучающихся по дисциплине

## **6. Учебно-методическое и информационное обеспечение дисциплины**

6.1. Список источников и литературы

6.2. Перечень ресурсов информационно-телекоммуникационной сети «Интернет»

**7. Материально-техническое обеспечение дисциплины**

## **8. Обеспечение образовательного процесса для лиц с ограниченными возможностями здоровья**

#### **9. Методические материалы**

9.1. Планы практических (семинарских, лабораторных) занятий

9.2. Методические указания для обучающихся по освоению дисциплины

### **Приложения**

Приложение 1. Аннотация дисциплины Приложение 2. Лист изменений

### **1. Пояснительная записка**

#### 1.1. Цель и задачи дисциплины

Цель дисциплины: научить студентов пользоваться стандартными методологиями и средствами разработки программных интеллектуальных систем.

Задача дисциплины: освоение базовых методов и средств поддержки проектов программных интеллектуальных систем, включая:

унифицированный язык моделирования программных систем UML; систему управления версиями Git.

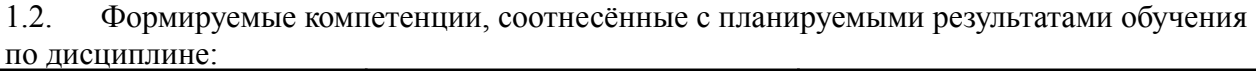

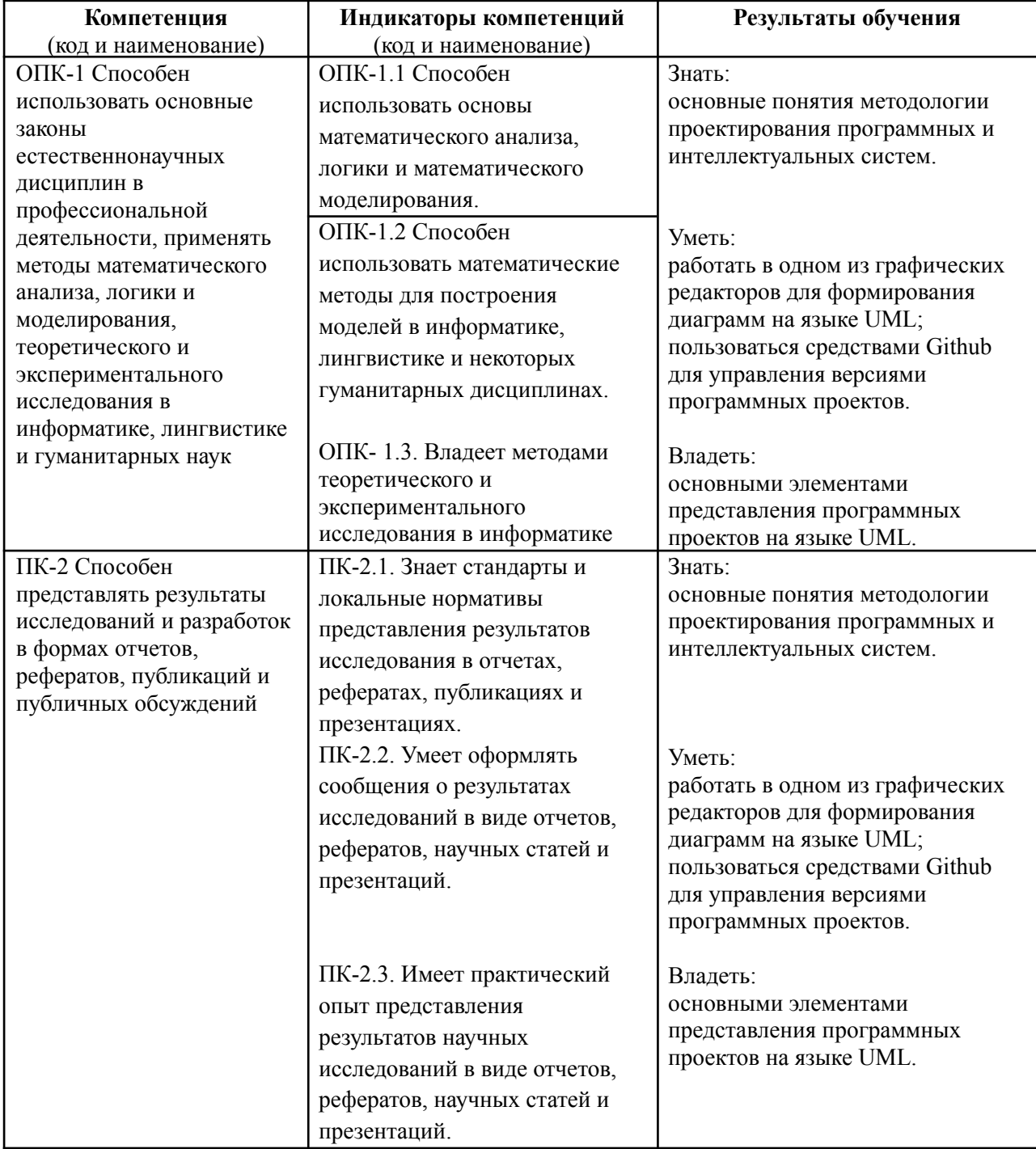

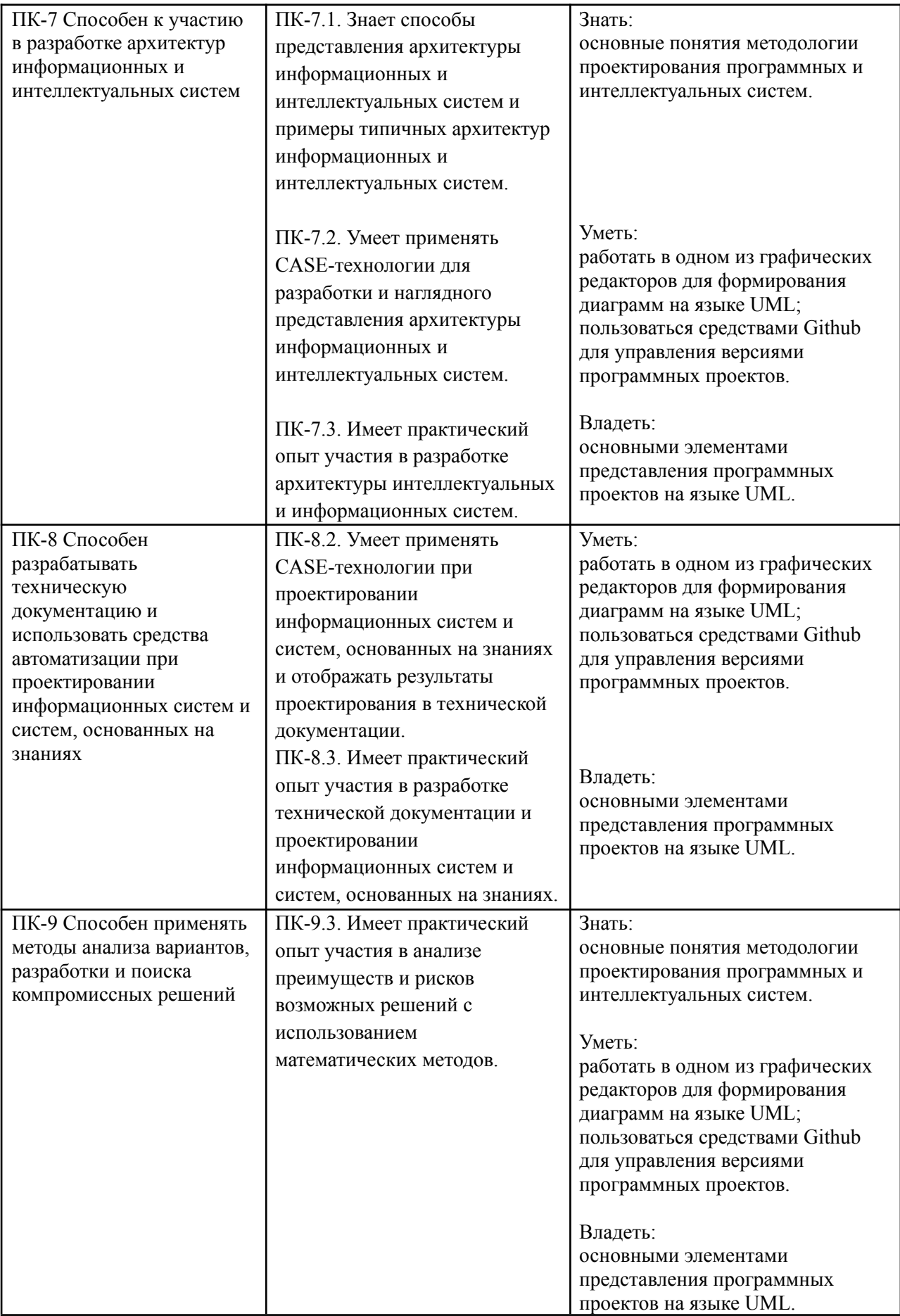

1.3. Место дисциплины в структуре образовательной программы

Дисциплина «Методология разработки интеллектуальных систем» входит в состав вариативной части блока Б1 дисциплин по выбору учебного плана по направлению подготовки 45.03.04 «Интеллектуальные системы в гуманитарной сфере».

Для освоения дисциплины необходимы знания, умения и владения, сформированные в ходе изучения следующих дисциплин и прохождения практик: Информатики, ОО Программирования C++.

В результате освоения дисциплины формируются знания, умения и владения, необходимые для изучения следующих дисциплин и прохождения практик: Дипломного проектирования.

### **2. Структура дисциплины**

#### **Структура дисциплины для очной формы обучения**

Общая трудоёмкость дисциплины составляет 2 з.е., 72 ч., в том числе контактная работа обучающихся с преподавателем 28 ч., самостоятельная работа обучающихся 26 ч.

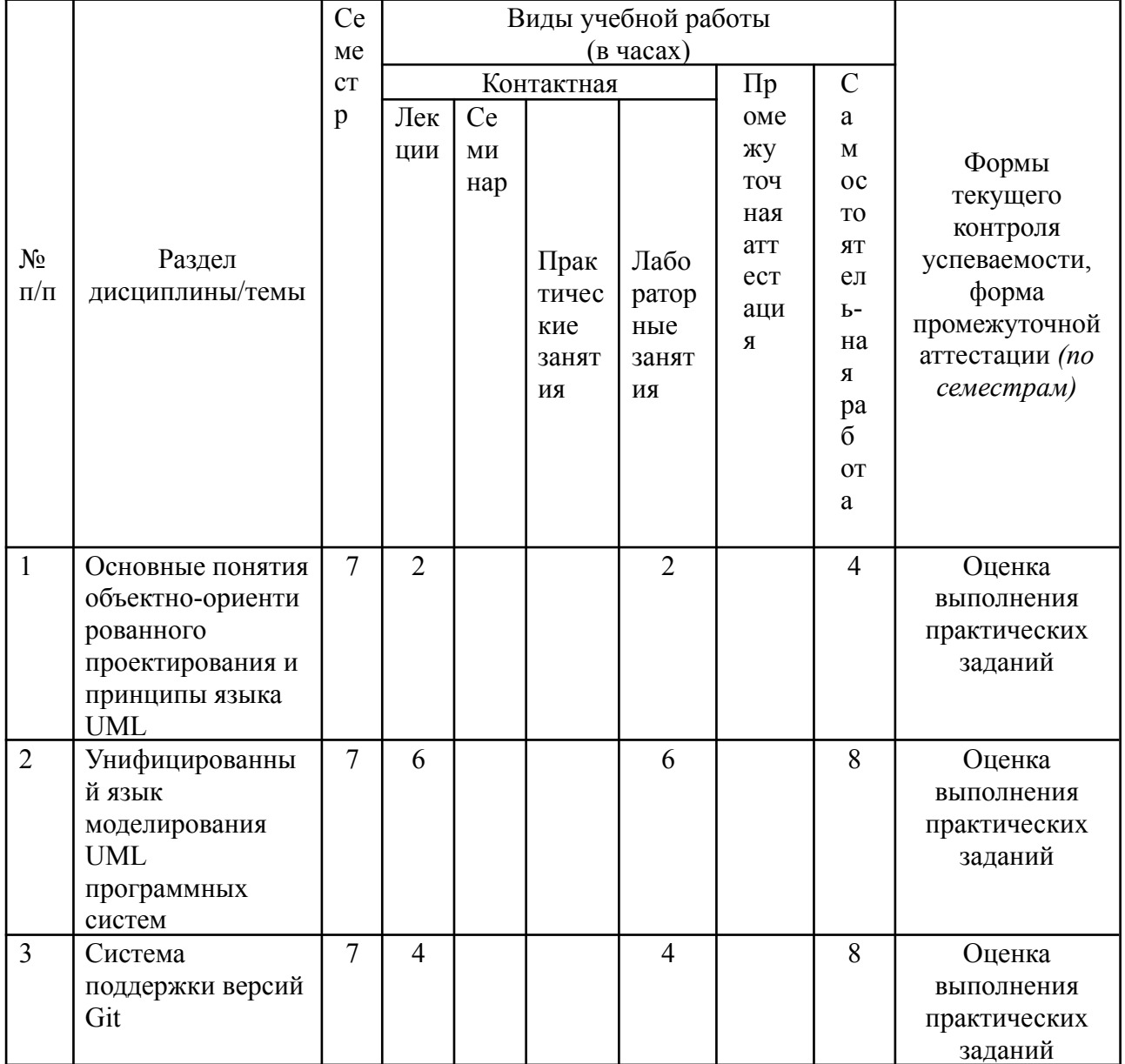

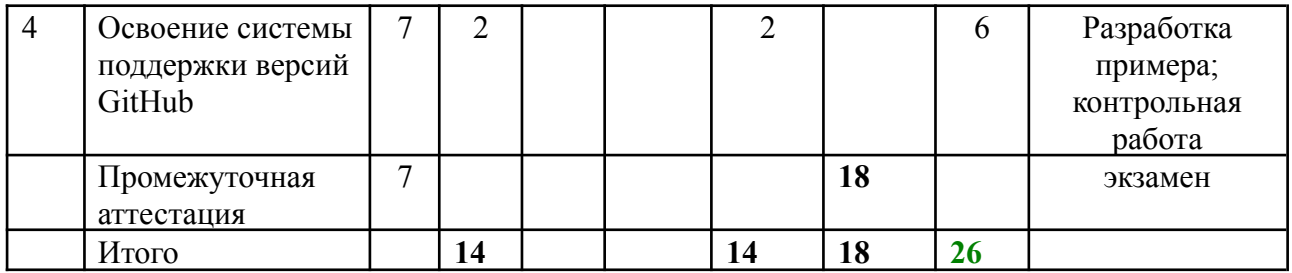

# **3. Содержание дисциплины**

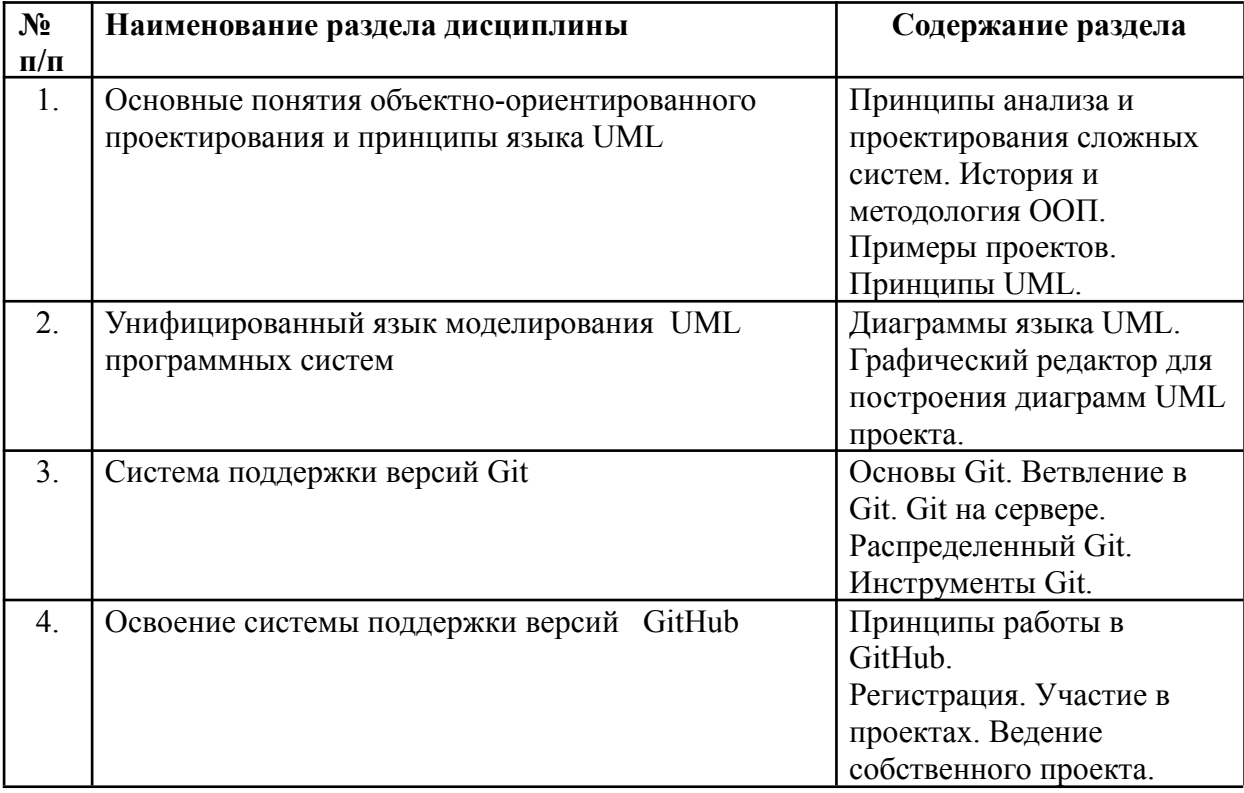

# **4. Образовательные технологии**

# **Образовательные технологии**

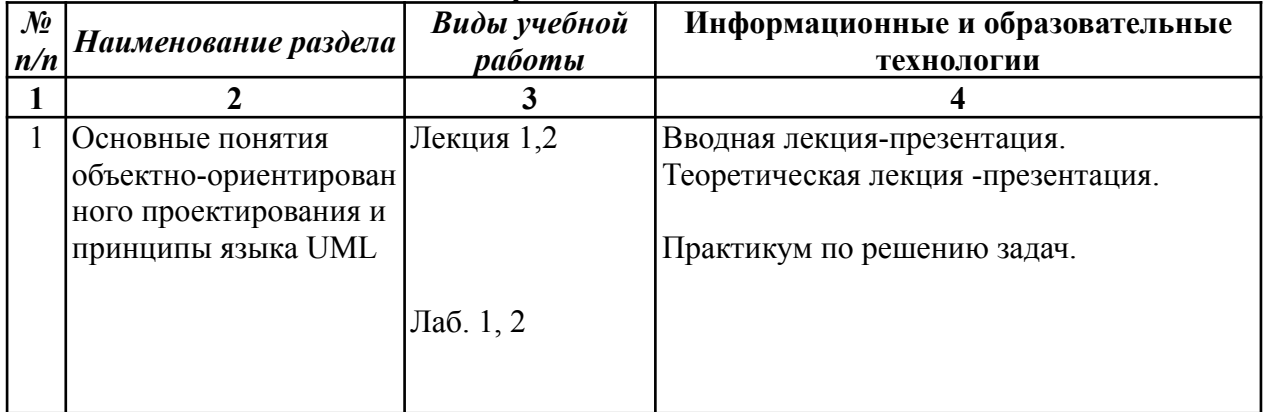

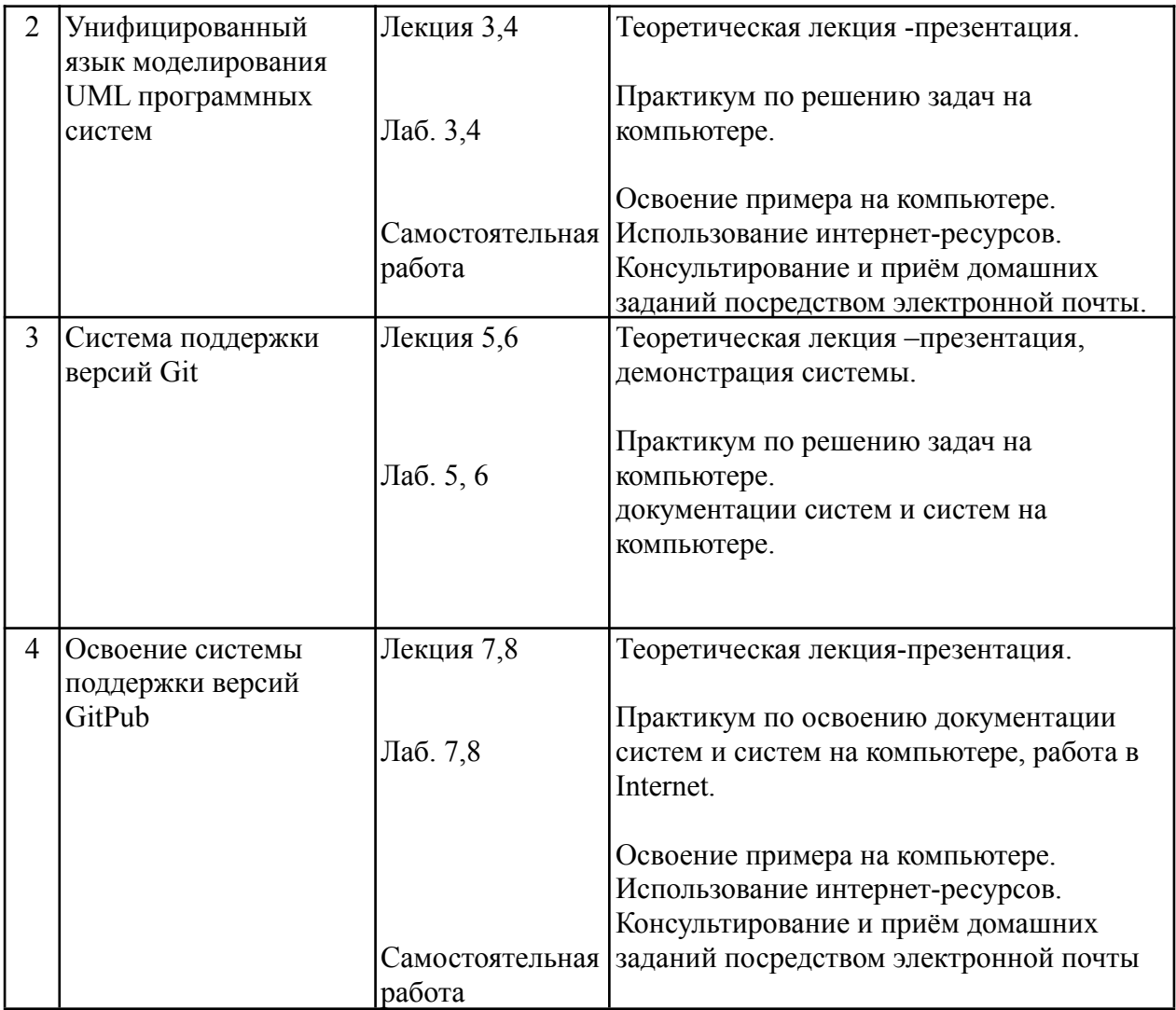

## **5. Оценка планируемых результатов обучения**

5.1. Система оценивания

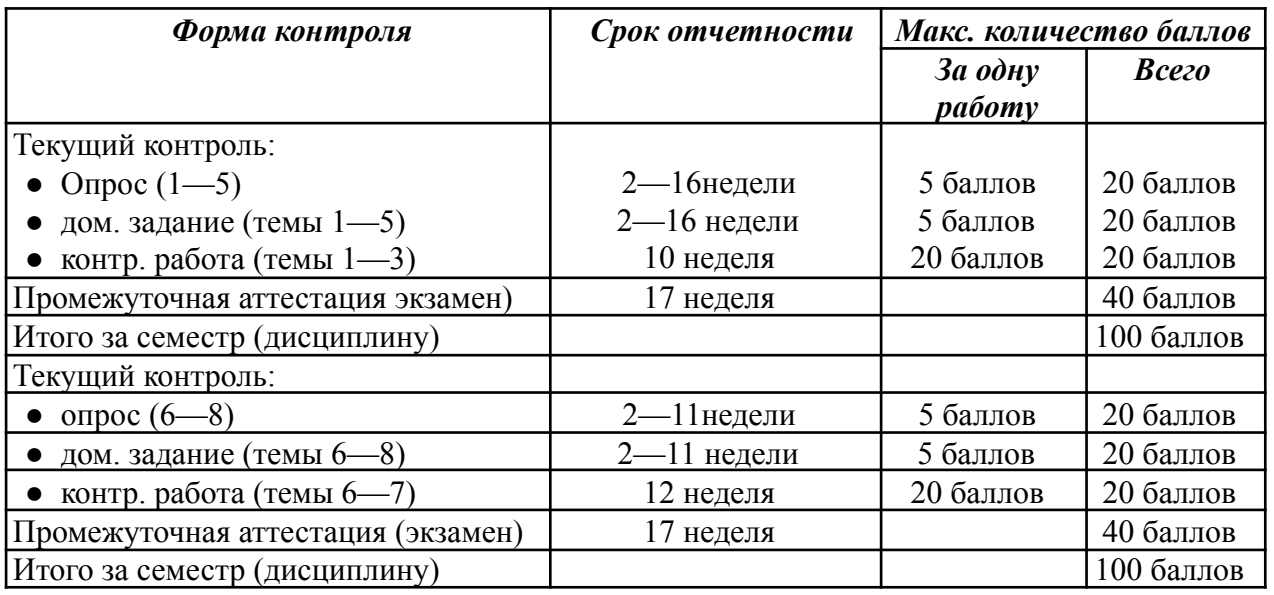

Оценка «зачтено» выставляется обучающемуся, набравшему не менее 50 баллов в результате суммирования баллов, полученных при текущем контроле и промежуточной аттестации. Полученный совокупный результат (максимум 100 баллов) конвертируется в традиционную шкалу оценок и в шкалу оценок Европейской системы переноса и накопления кредитов (European Credit Transfer System; далее – ECTS) в соответствии с таблицей:

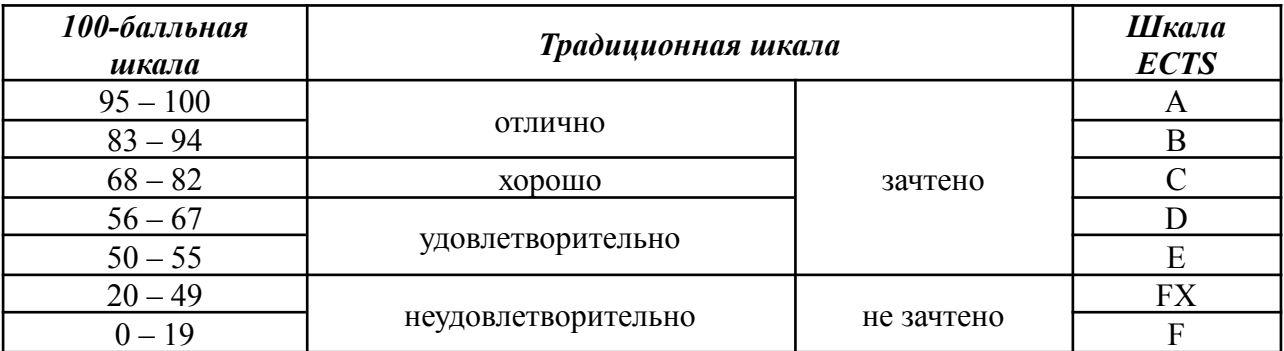

Полученный совокупный результат конвертируется в традиционную шкалу оценок и в шкалу оценок Европейской системы переноса и накопления кредитов (European Credit Transfer System; далее – ECTS) в соответствии с таблицей:

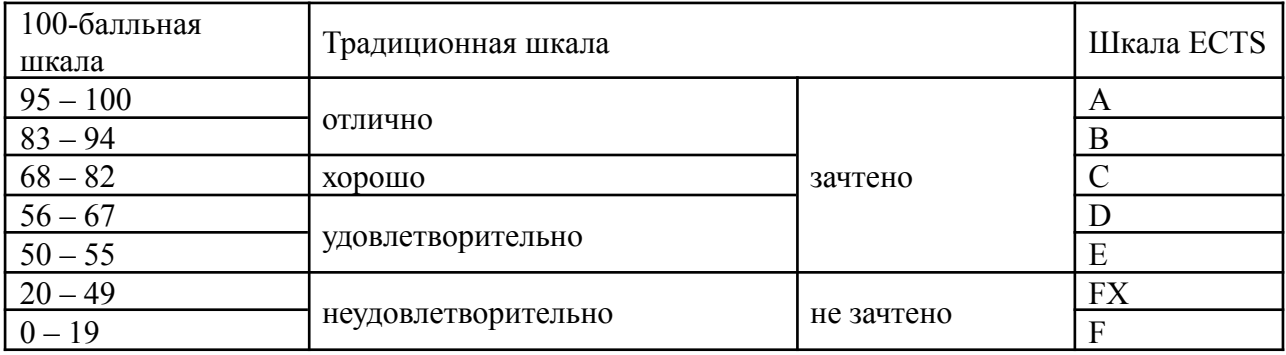

# 5.2.Критерии выставления оценки по дисциплине

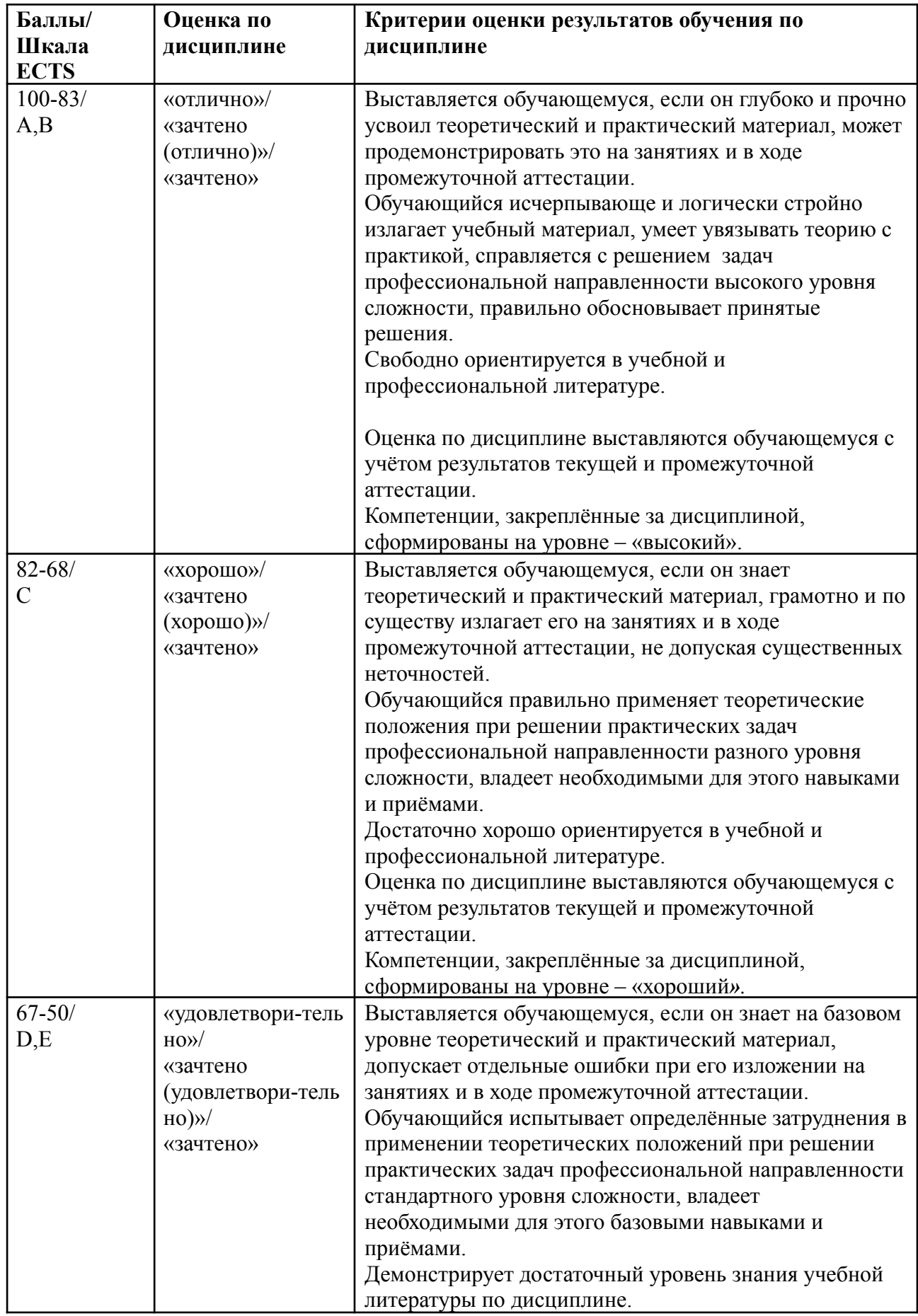

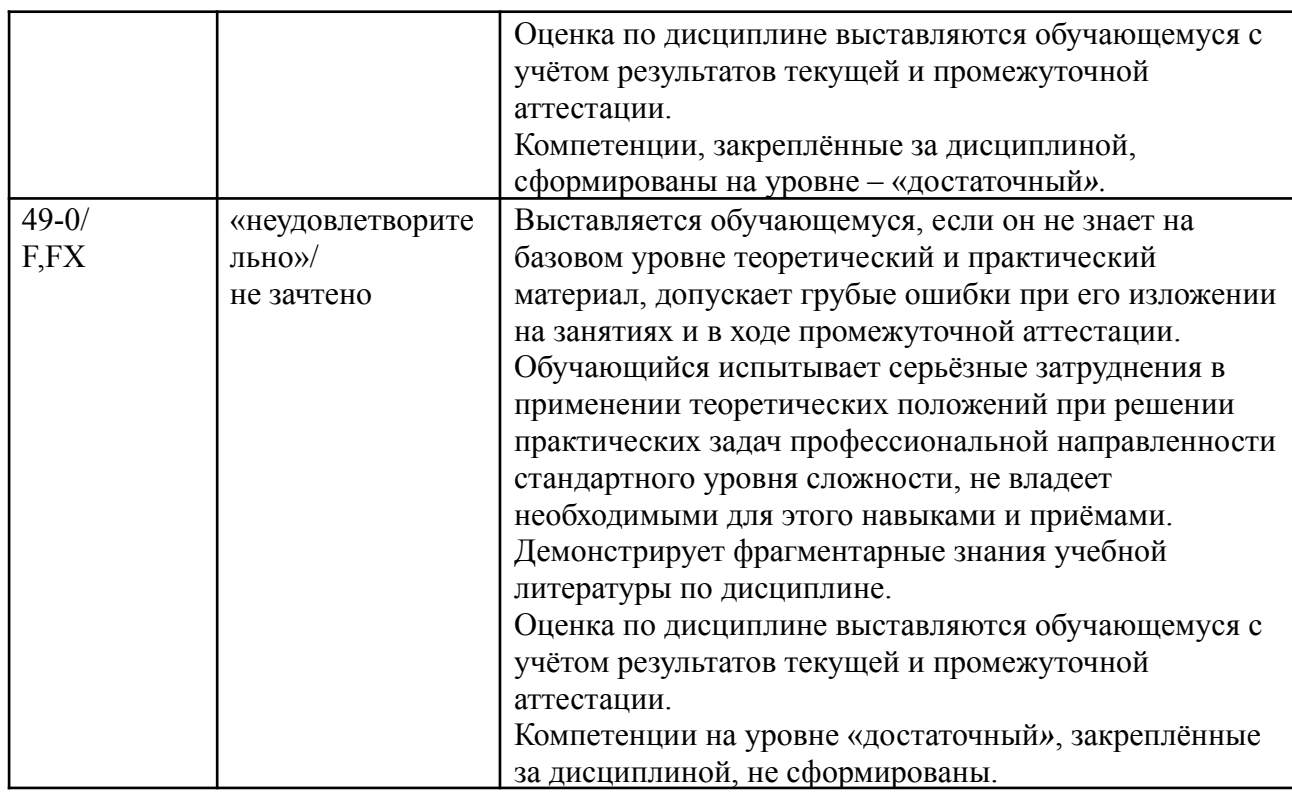

5.3. Оценочные средства (материалы) для текущего контроля успеваемости, промежуточной аттестации обучающихся по дисциплине

## 5.3.1. Образцы заданий для самостоятельного выполнения

Темы самостоятельных работ:

- 1. Разработать проектную документацию, используя графический редактор ArgoUML и средства языка UML.
- 2. Разработать файлы коллективного проекта и управлять версиями проекта,

используя средства Git на локальном компьютере и средства сервера GitHub.

## **Контрольные вопросы к экзамену**

- 1. Принципы объектно-ориентированного проектирования.
- 2. Проблемы проектирование программных систем и предназначение языка UML.
- 3. Элементы и возможности диаграммы классов в языке UML.
- 4. Элементы и возможности диаграммы использования в языке UML.
- 5. Элементы и возможности диаграммы состояний в языке UML.
- 6. Элементы и возможности диаграммы деятельности в языке UML.
- 7. Элементы и возможности диаграммы последовательности в языке UML.
- 8. Элементы и возможности диаграммы кооперации в языке UML.
- 9. Элементы и возможности диаграммы компонентов в языке UML..
- 10. Элементы и возможности диаграммы развертывания в языке UML.
- 11. Основные принципы работы в Git.
- 12. Организация ветвления в версиях проекта средствами Git.
- 13. Установка Git на сервере.
- 14. Команды удаленной работы с Git. Организация работы в распределенном Git.

15. Принципы работы в GitHub.

## **6. Учебно-методическое и информационное обеспечение дисциплины**

6.1. Список источников и литературы

### а) Основная литература

1. Леоненков А. В. Объектно-ориентированный анализ и проектирование с использованием UML и IBM Rational Rose (учеб. пособие). Москва: Интернет-Ун-т информ. технологий : БИНОМ, Лаб. знаний, 2013.

2. Chacon S., Straub B. Progit (Second Edition). Apress, 2015// <https://progit2.s3.amazonaws.com/ru/2015-10-23-ac5c2/progit-ru.899.pdf>

## **б) Дополнительная литература**

## **6.2 Перечень ресурсов информационно-телекоммуникационной сети «Интернет», необходимый для освоения дисциплины**

- 1. <http://uml.org>
- 2. <http://argouml.tigris.org/>
- 3. <https://git-scm.com/>
- 4. <http://git-scm.com/book/ru/v2/>
- 5. <https://github.com/>
- 6. <http://beniaminov.rsuh.ru>
- 7. <http://ontoserver.rsuh.ru>

## 1. **Перечень БД и ИСС**

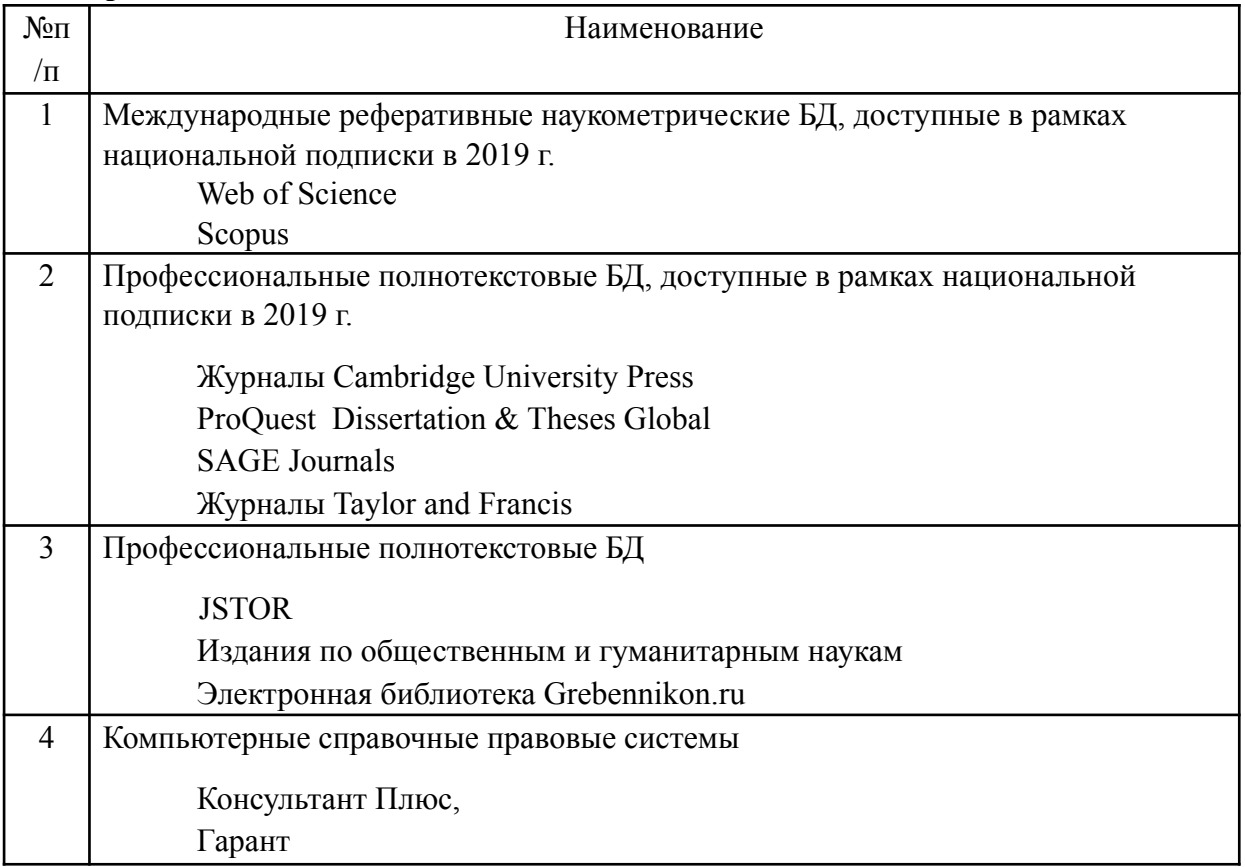

#### **7. Материально-техническое обеспечение дисциплины**

Учебный класс с хорошей доской, компьютер, экран, медиапроектор, доступ в Интернет.

## *1.* **Перечень ПО**

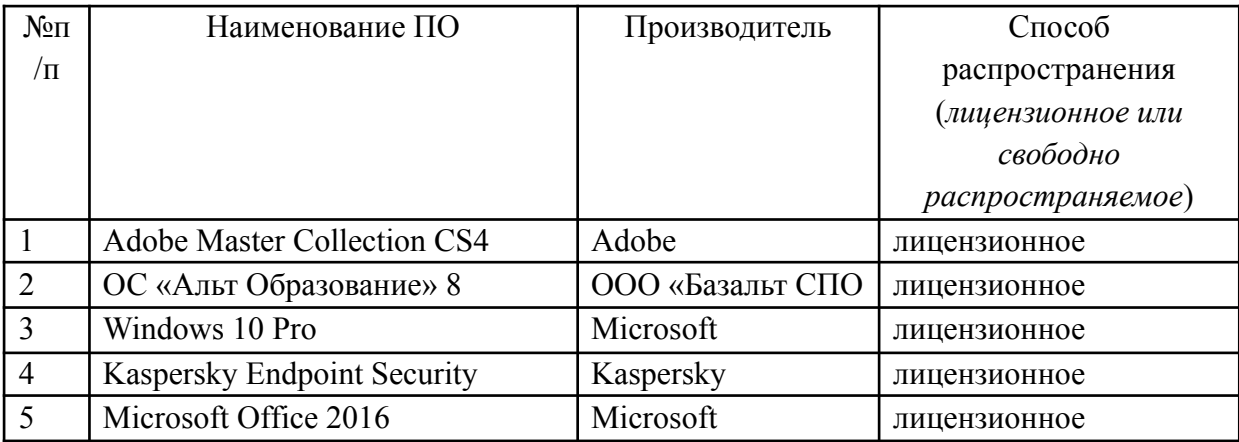

#### **8. Обеспечение образовательного процесса для лиц с ограниченными возможностями здоровья и инвалидов**

В ходе реализации дисциплины используются следующие дополнительные методы обучения, текущего контроля успеваемости и промежуточной аттестации обучающихся в зависимости от их индивидуальных особенностей:

● для слепых и слабовидящих:

- лекции оформляются в виде электронного документа, доступного с помощью компьютера со специализированным программным обеспечением;

- письменные задания выполняются на компьютере со специализированным программным обеспечением, или могут быть заменены устным ответом;

- обеспечивается индивидуальное равномерное освещение не менее 300 люкс;

- для выполнения задания при необходимости предоставляется увеличивающее устройство; возможно также использование собственных увеличивающих устройств;

- письменные задания оформляются увеличенным шрифтом;

- экзамен и зачёт проводятся в устной форме или выполняются в письменной форме на компьютере.

● для глухих и слабослышащих:

- лекции оформляются в виде электронного документа, либо предоставляется звукоусиливающая аппаратура индивидуального пользования;

- письменные задания выполняются на компьютере в письменной форме;

- экзамен и зачёт проводятся в письменной форме на компьютере; возможно проведение в форме тестирования.

● для лиц с нарушениями опорно-двигательного аппарата:

- лекции оформляются в виде электронного документа, доступного с помощью компьютера со специализированным программным обеспечением;

- письменные задания выполняются на компьютере со специализированным программным обеспечением;

- экзамен и зачёт проводятся в устной форме или выполняются в письменной форме на компьютере.

При необходимости предусматривается увеличение времени для подготовки ответа.

Процедура проведения промежуточной аттестации для обучающихся устанавливается с учётом их индивидуальных психофизических особенностей. Промежуточная аттестация может проводиться в несколько этапов.

При проведении процедуры оценивания результатов обучения предусматривается использование технических средств, необходимых в связи с индивидуальными особенностями обучающихся. Эти средства могут быть предоставлены университетом, или могут использоваться собственные технические средства.

Проведение процедуры оценивания результатов обучения допускается с использованием дистанционных образовательных технологий.

Обеспечивается доступ к информационным и библиографическим ресурсам в сети Интернет для каждого обучающегося в формах, адаптированных к ограничениям их здоровья и восприятия информации:

- для слепых и слабовидящих:
- в печатной форме увеличенным шрифтом;
- в форме электронного документа;
- в форме аудиофайла.
- для глухих и слабослышащих:
- в печатной форме;
- в форме электронного документа.
- для обучающихся с нарушениями опорно-двигательного аппарата:
- в печатной форме;
- в форме электронного документа;
- в форме аудиофайла.

Учебные аудитории для всех видов контактной и самостоятельной работы, научная библиотека и иные помещения для обучения оснащены специальным оборудованием и учебными местами с техническими средствами обучения:

- для слепых и слабовидящих:
	- устройством для сканирования и чтения с камерой SARA CE;
	- дисплеем Брайля PAC Mate 20;
	- принтером Брайля EmBraille ViewPlus;
- для глухих и слабослышащих:

- автоматизированным рабочим местом для людей с нарушением слуха и слабослышащих;

- акустический усилитель и колонки;
- для обучающихся с нарушениями опорно-двигательного аппарата:
	- передвижными, регулируемыми эргономическими партами СИ-1;
	- компьютерной техникой со специальным программным обеспечением.

#### **9. Методические материалы**

9.1. Планы семинарских занятий

Тема 1. (2 ч.) Основные понятия объектно-ориентированного проектирования и принципы языка UML

*Цель занятий*: усвоить основные понятия объектно-ориентированного проектирования и принципы языка UML

Форма проведения – обсуждение, опрос.

Вопросы для обсуждения:

.

Принципы ООП.

Основы языка UML

Контрольные вопросы:

- 1. Принципы объектно-ориентированного проектирования.
- 2. Проблемы проектирование программных систем и предназначение языка UML.

Список источников и литературы:

1. Леоненков А. В. Объектно-ориентированный анализ и проектирование с использованием UML и IBM Rational Rose : учеб. пособие / А. В. Леоненков. - Москва: Интернет-Ун-т информ. технологий : БИНОМ, Лаб. знаний, 2013.

Перечень ресурсов информационно-телекоммуникационной сети «Интернет»:

- 1. <http://uml.org>
- 2. <http://argouml.tigris.org/>
- 3. <http://beniaminov.rsuh.ru>
- 4. <http://ontoserver.rsuh.ru>

Материально-техническое обеспечение занятия: академическая аудитория, проектор, ноутбук.

Тема 2. (6 ч.) Унифицированный язык моделирования UML для программных систем

*Цель занятий*: Усвоить принципы и элементы языка UML.

Форма проведения – обсуждение, опрос, работа на компьютере, самостоятельная работа.

Вопросы для обсуждения:

Когда и как использовать язык UML?

Контрольные вопросы:

1. Элементы и возможности диаграммы классов в языке UML.

- 2. Элементы и возможности диаграммы использования в языке UML.
- 3. Элементы и возможности диаграммы состояний в языке UML.
- 4. Элементы и возможности диаграммы деятельности в языке UML.
- 5. Элементы и возможности диаграммы последовательности в языке UML.
- 6. Элементы и возможности диаграммы кооперации в языке UML.
- 7. Элементы и возможности диаграммы компонентов в языке UML..
- 8. Элементы и возможности диаграммы развертывания в языке UML.

Список источников и литературы:

1. Леоненков А. В. Объектно-ориентированный анализ и проектирование с использованием UML и IBM Rational Rose : учеб. пособие / А. В. Леоненков. - Москва: Интернет-Ун-т информ. технологий : БИНОМ, Лаб. знаний, 2013.

Перечень ресурсов информационно-телекоммуникационной сети «Интернет»: 1. <http://uml.org>

2. <http://argouml.tigris.org/>

3. <http://beniaminov.rsuh.ru>

4. <http://ontoserver.rsuh.ru>

Материально-техническое обеспечение занятия: академическая аудитория, проектор, ноутбук.

Тема 3. (4 ч.) Система поддержки версий Git

*Цель занятий*: познакомиться с возможностями системы Git и освоить основные команды системы.

Форма проведения – обсуждение, опрос, работа на компьютере.

Вопросы для обсуждения:

Когда и как используется система Git?

Контрольные вопросы:

1. Основные принципы работы в Git.

- 2. Организация ветвления в версиях проекта средствами Git.
- 3. Установка Git на сервере.
- 4. Команды удаленной работы с Git. Организация работы в распределенном Git.

Список источников и литературы:

1. Chacon S., Straub B. Progit (Second Edition). Apress, 2015 // <https://progit2.s3.amazonaws.com/ru/2015-10-23-ac5c2/progit-ru.899.pdf>

Перечень ресурсов информационно-телекоммуникационной сети «Интернет»:

- 1. <http://git-scm.com/book/ru/v2/>
- 2. <https://github.com/>

Материально-техническое обеспечение занятия: Академическая аудитория, проектор, ноутбук

Тема 4. (2 ч.) Освоение системы поддержки версий GitHub

*Цель занятий*: научить использовать возможности сервера GitHub для ведения версий проекта.

Форма проведения – обсуждение, изучение документации, практическая работа с системой на компьютере, разработка проекта.

Вопросы для обсуждения:

Для чего нужен GitHub?

Контрольные вопросы:

- 1. Принципы работы в GitHub.
- 2. Защита проекта.

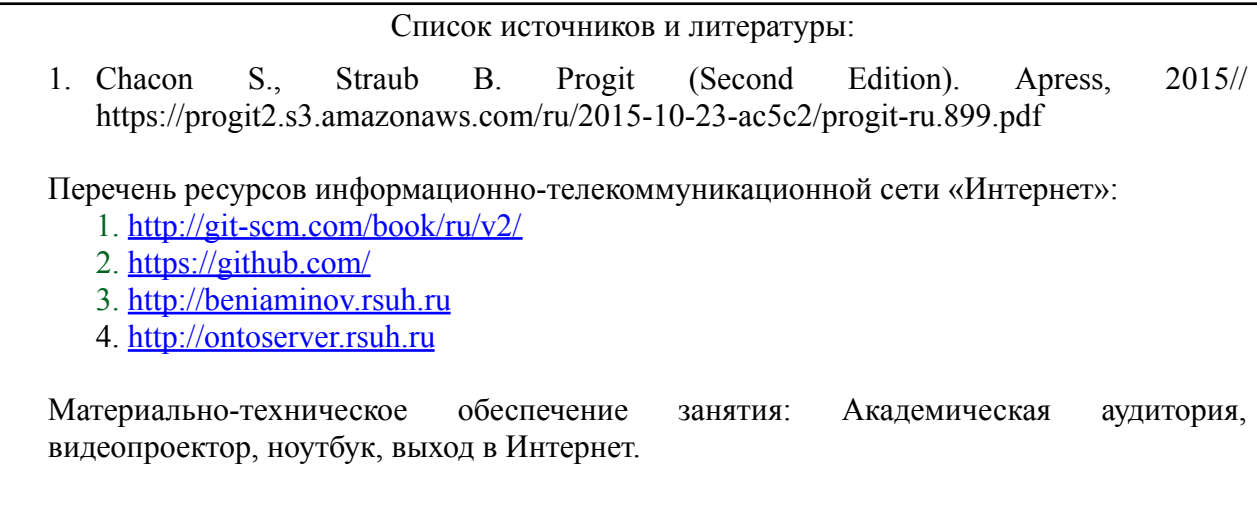

# **9.2 Методические указания для обучающихся по освоению дисциплины**

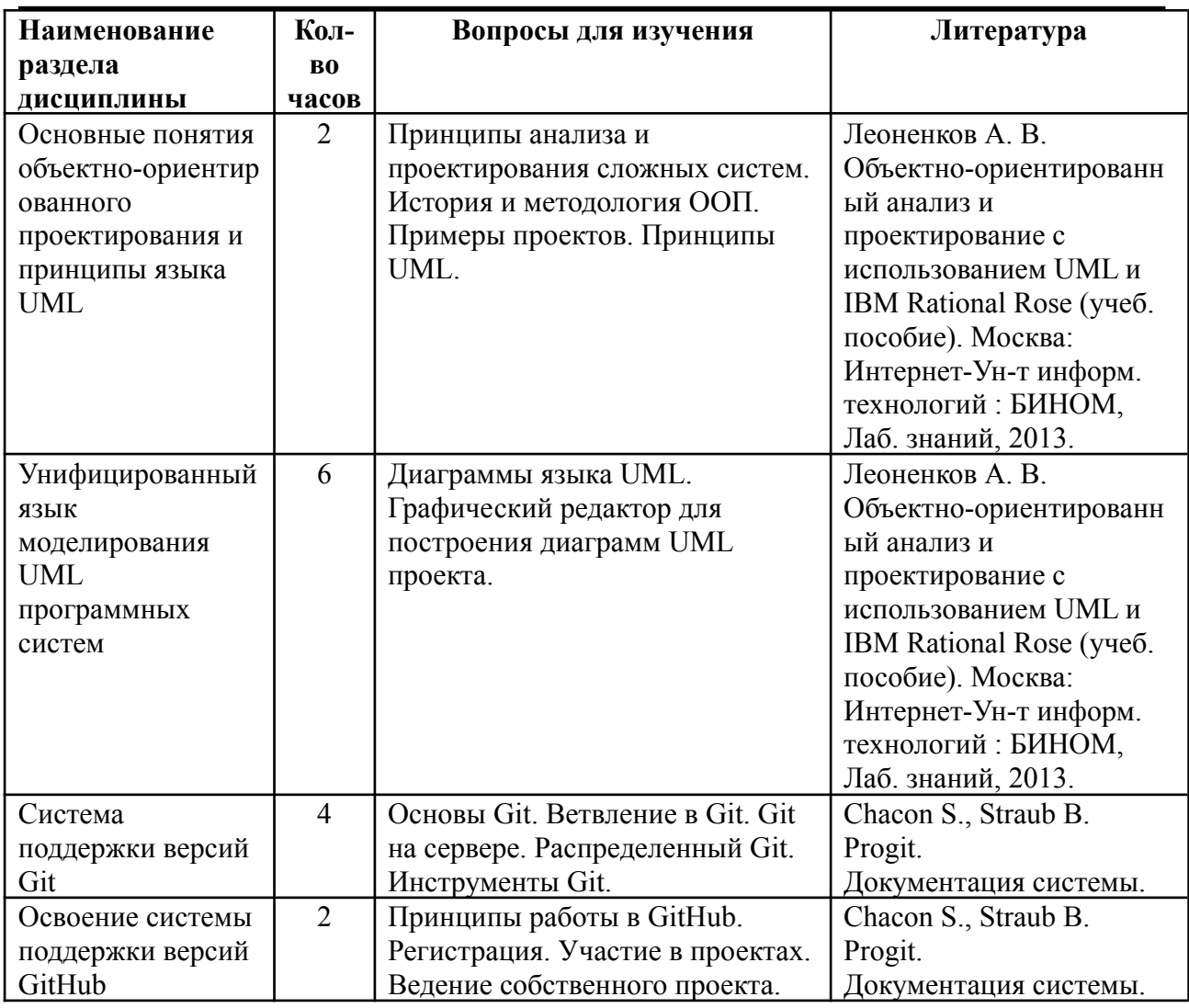

Методические рекомендации по организации самостоятельной работы

Освоение дисциплины «Онтологии в представлении знаний» предполагает активную самостоятельную работу студента. Самостоятельная работа студента состоит из:

подготовки к лекциям и семинарам (чтению и усвоению соответствующей литературы, указанной в таблице «Планы семинарских занятий», а также конспектов предыдущих лекций и дополнительной литературы);

выполнения домашних заданий;

выполнения домашних индивидуальных контрольных работ;

подготовки к контрольным работам и экзамену.

Самостоятельная работа студента является важным компонентом обучения. Студент обязан приходить на лекции и семинары предварительно подготовившись к уже по пройденным темам, которые используются в текущих лекциях и семинарах.

*Приложение 1*

#### **АННОТАЦИЯ ДИСЦИПЛИНЫ**

Дисциплина «Методология разработки интеллектуальных систем» входит в состав вариативной части блока Б1 дисциплин по выбору для подготовки студентов по направлению подготовки 45.03.04 «Интеллектуальные системы в гуманитарной сфере». Дисциплина реализуется на Отделении интеллектуальные системы в гуманитарной сфере кафедрой математики, логики и интеллектуальных систем в гуманитарной сфере в 7-ом семестре.

*Цель дисциплины:* научить студентов пользоваться стандартными методологиями и средствами разработки программных интеллектуальных систем.

*Задача дисциплины*: освоение базовых методов и средств поддержки проектов программных интеллектуальных систем, включая:

унифицированный язык моделирования программных систем UML;

систему Git управления версиями.

#### *Дисциплина направлена на формирование следующих компетенций:*

ОПК-1 - Способен использовать основные законы естественнонаучных дисциплин в профессиональной деятельности, применять методы математического анализа, логики и моделирования, теоретического и экспериментального исследования в информатике, лингвистике и гуманитарных науках;

ПК-2 - Способен представлять результаты исследований и разработок в формах отчетов, рефератов, публикаций и публичных обсуждений;

ПК-7 - Способен к участию в разработке архитектур информационных и интеллектуальных систем;

ПК-8 - Способен разрабатывать техническую документацию и использовать средства автоматизации при проектировании информационных систем и систем, основанных на знаниях;

ПК-9 - Способен применять методы анализа вариантов, разработки и поиска компромиссных решений.

В результате изучения дисциплины студент должен:

*Знать:*

- основные понятия методологии проектирования программных и интеллектуальных систем;
- основные элементы языка UML;
- основные принципы использования системы управления версиями Git. *Уметь:*
- работать в одном из графических редакторов для формирования диаграмм на языке UML;
- пользоваться средствами Github для управления версиями программных проектов. *Владеть*:
- основными элементами представления программных проектов на языке UML;
- навыками работы в Github.

По дисциплине предусмотрены следующие виды контроля: текущий контроль успеваемости в форме устных ответов у доски, выполнения домашних заданий на компьютере и участия в коллективе разработки проекта; промежуточная аттестация в форме экзамена.

Общая трудоемкость освоения дисциплины составляет 2 зачетные единицы.

*Приложение 2*

# **ЛИСТ ИЗМЕНЕНИЙ**

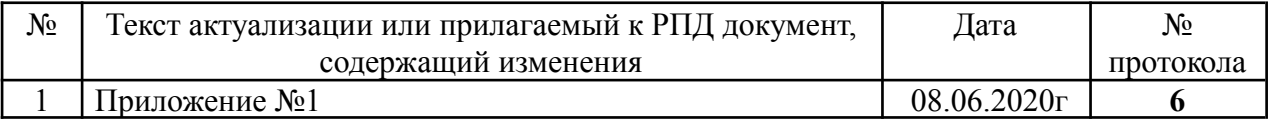

# **1. Структура дисциплины (к п. 2 РПД на 2020 )**

## **Структура дисциплины** *(модуля)* **для очной формы обучения**

Общая трудоёмкость дисциплины составляет 2 з.е., 76 ч., в том числе контактная работа обучающихся с преподавателем 28 ч., промежуточная аттестация 0 ч., самостоятельная работа обучающихся 48 ч.

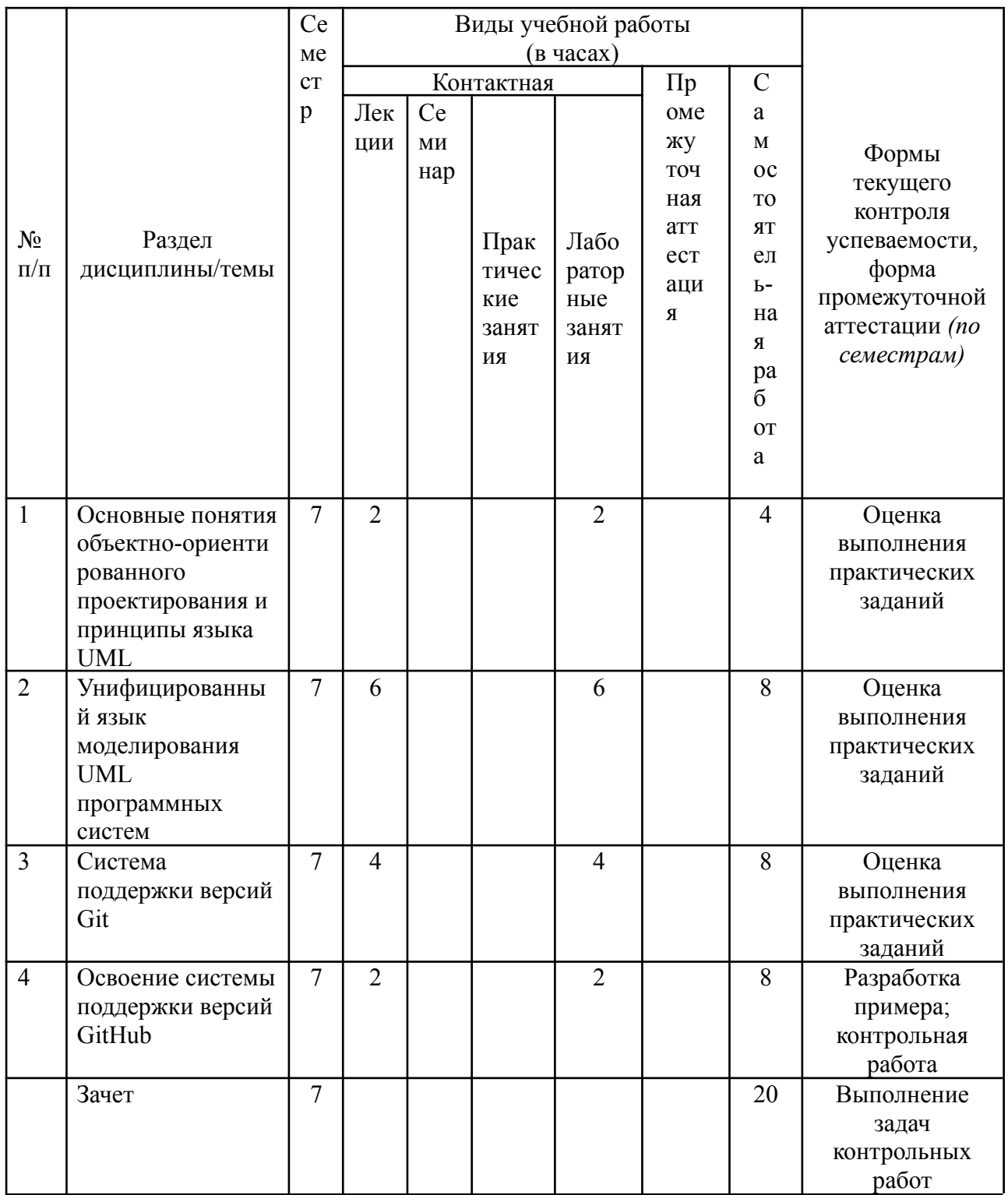

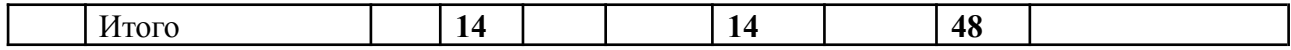

#### **2. Образовательные технологии (к п.4 на 2020 г.)**

В период временного приостановления посещения обучающимися помещений и территории РГГУ. для организации учебного процесса с применением электронного обучения и дистанционных образовательных технологий могут быть использованы следующие образовательные технологии:

– видео-лекции**;**

– онлайн-лекции в режиме реального времени;

– электронные учебники, учебные пособия, научные издания в электронном виде и доступ к иным электронным образовательным ресурсам;

– системы для электронного тестирования;

– консультации с использованием телекоммуникационных средств.

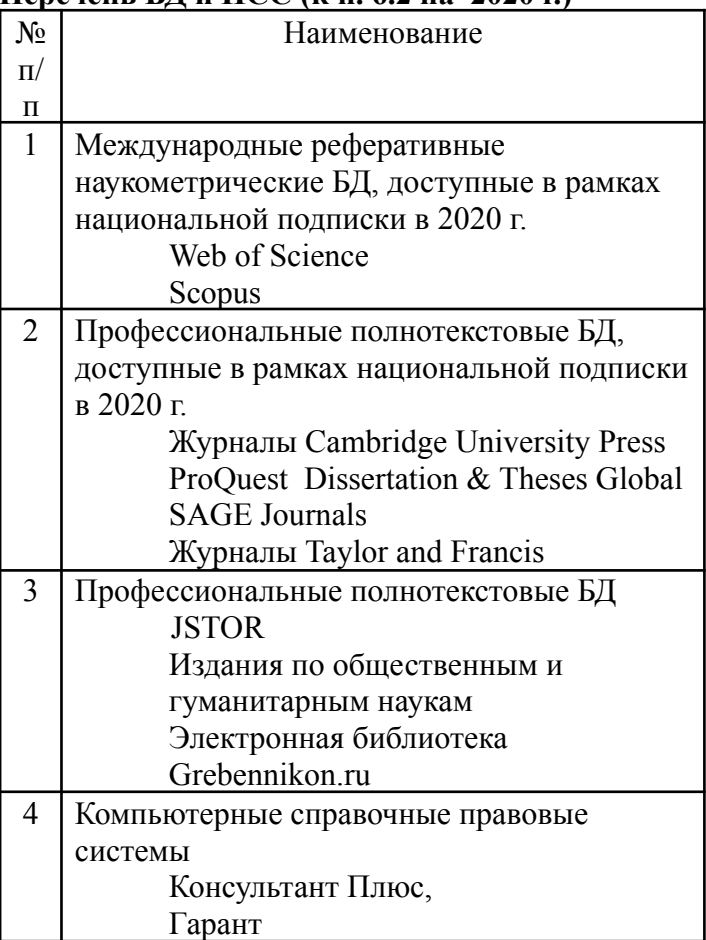

## **3. Перечень БД и ИСС (к п. 6.2 на 2020 г.)**

### **4. Состав программного обеспечения (ПО) (к п. 7 на 2020 г.)**

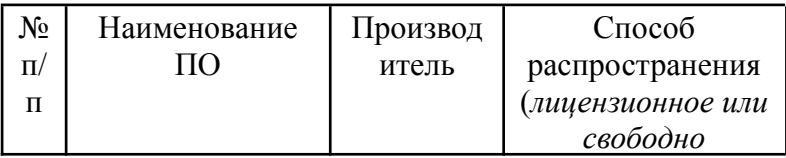

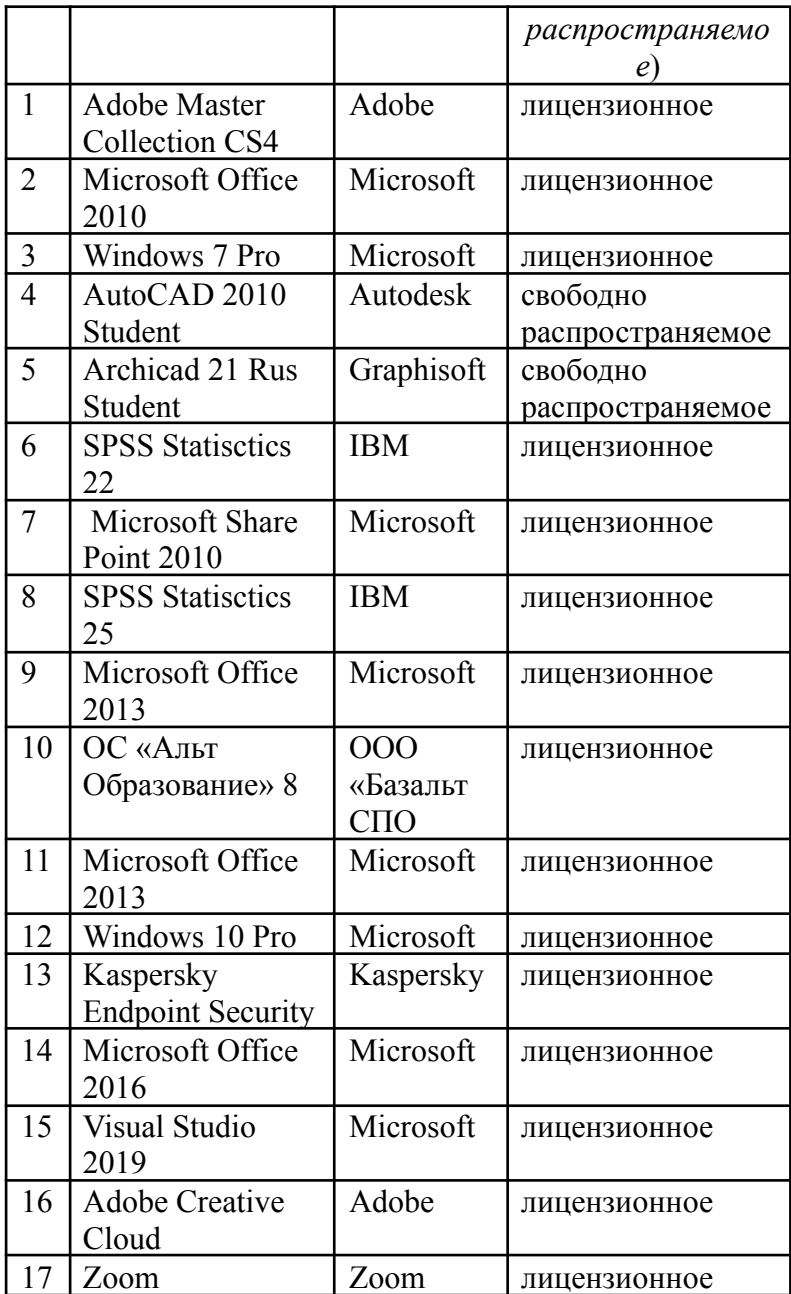